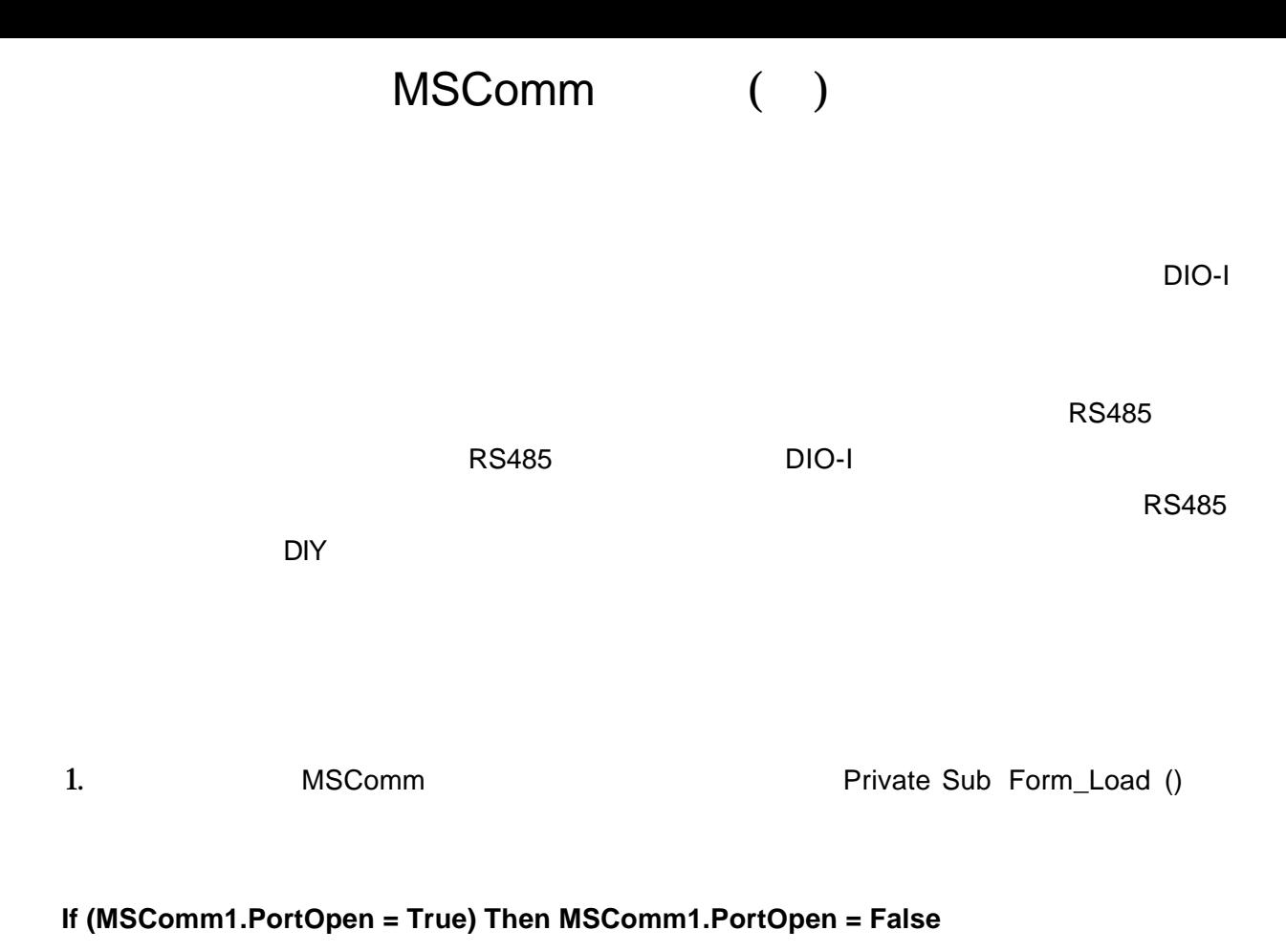

## $PC$ , experimentally pcontact the property  $P$ C  $\rightarrow$

為何會如此呢?這是因為 MSComm 一啟動後便會立刻接收所有來自線上的資料,此時的鮑

,  $MSComm$ 

 $\text{RS}485$ 

2. MSComm.Output extending the Private Sub Command1\_Click ()

3. The MSComm  $MSComm$ 

MSComm

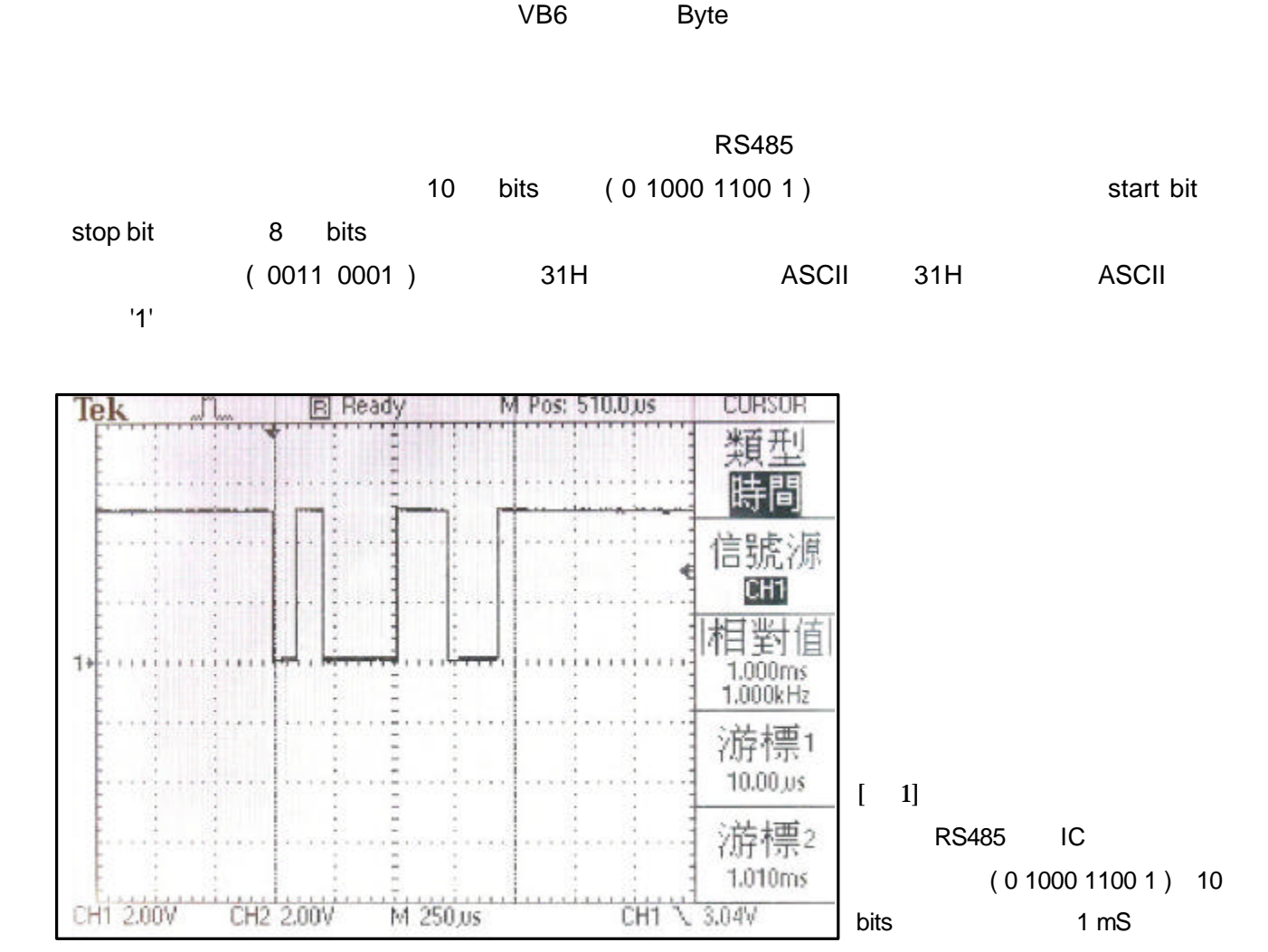

 $RS485$ 

 $V\text{B6}$